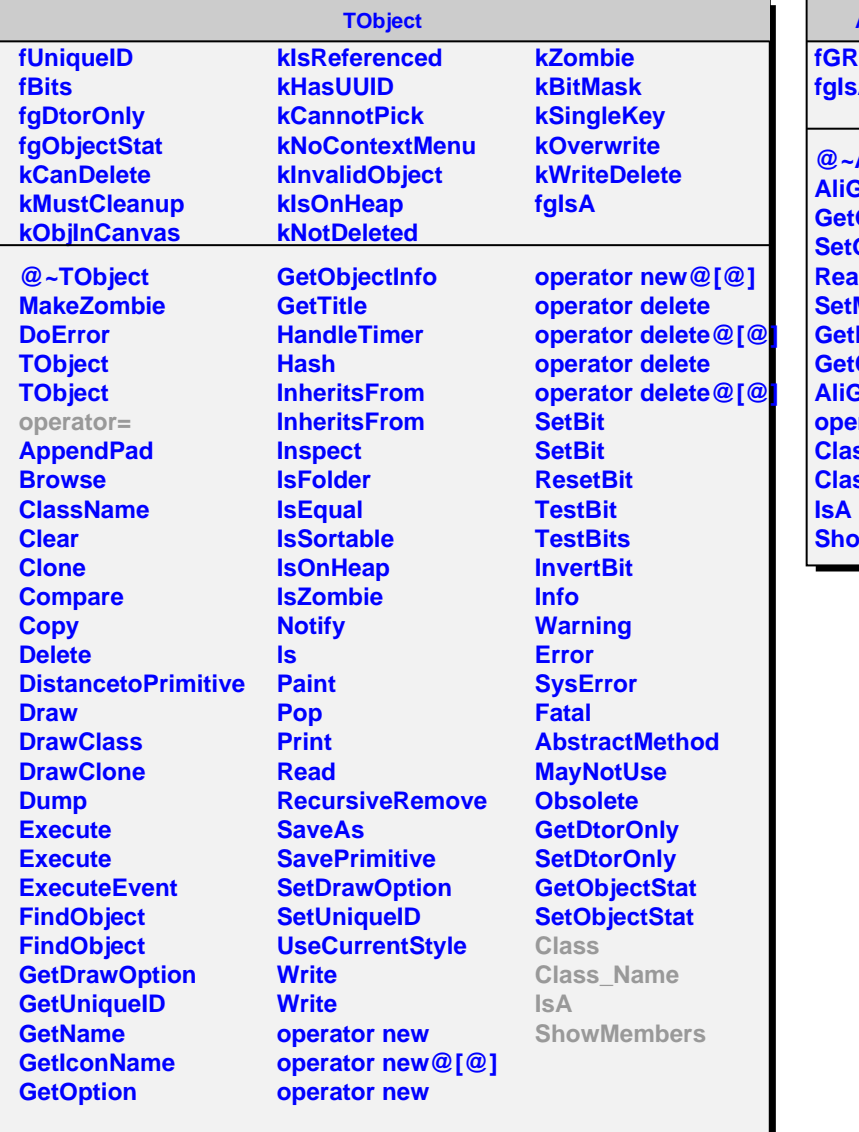

## **AliGRPManager**

**PData fgIsA**

**@~AliGRPManager BRPManager GetGRPData SetGRPEntry ReadGRPEntry MagField GetRunInfo GetCosmicTriggers AliGRPManager operator= Class Class\_Name ShowMembers**